COSC 348: Computing for Bioinformatics

# Lecture 9:

Hidden Markov models: theory

*Lubica Benuskova*

http://www.cs.otago.ac.nz/cosc348/

1

3

5

# States and observations

- Let  $X$ *t*, denotes the set of state variables at time step *t*, and  $E$ *t* denotes the set of (observations) evidence variables at time step *t*.
	- $-$  The concrete output/evidence at time *t* is  $\mathbf{E}_t = \mathbf{e}_t$ .
	- The concrete state at time *t* is  $X_t = x_t$ .
- Assumption: the same set of variables are state variables **X***<sup>t</sup>* and evidence variables  $\mathbf{E}_t$ , respectively, at each step *t*.
- We will assume that the state sequence starts at  $t = 0$ .
- We will assume that the evidence sequence starts at *t* = 1.

#### Example of HMM for weather: Bayesian net

- We have one Boolean state variable that can have two values: *Atmospheric\_Pressure =* {*Low, High*}.
- We cannot observe it directly, but we can observe whether it's raining or not – so evidence is also a Boolean variable: *Weather = {Rain, Dry}*

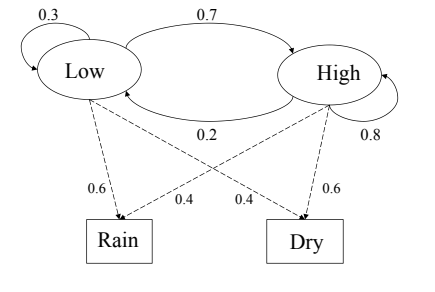

## Hidden Markov Model (HMM)

- In a *Hidden Markov Model*, the state is not directly visible. Each state has a probability distribution over the possible output tokens (i.e. observations associated with that state).
- Hence, the sequence of tokens/observations generated by an HMM gives some information about the sequence of hidden states.
- E.g. speech words are states and utterances are the observed tokens:

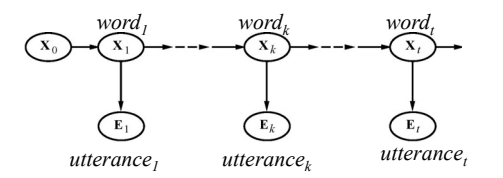

### Transmission & observation (emission) model

 $\overline{2}$ 

6

- We assume each state depends **only** on a previous state (1st order Markov process), hence the transition probability  $P(X_t | X_{t-1})$  for  $\forall t$ .
- We assume the evidence variables at time *t* depend **only** on the current state, hence the emission probability  $P(E_t | X_t)$  for  $\forall t$ .

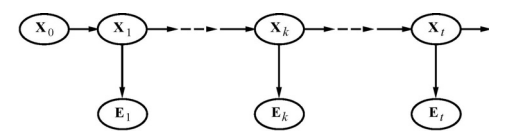

• *Stationary process*: causal laws that govern the process of change of the world do not change over time.

 $\overline{3}$  and  $\overline{4}$  and  $\overline{4}$  and

### Example of HMM for weather: probabilities

- Two hidden states : 'Low' and 'High' atmospheric pressure.
- Two observations : 'Rain' and 'Dry' (which is negation of Rain).
- Transition probabilities:  $P(\text{Low'} | \text{Low'}) = 0.3; P(\text{High'} | \text{Low'}) =$ 0.7;  $P(\text{Low'}|\text{High'}) = 0.2$  and  $P(\text{High'}|\text{High'}) = 0.8$
- Observation probabilities :  $P(\text{Rain'} | \text{Low'}) = 0.6$ ,  $P(\text{Dry'} | \text{Low'}) =$ 0.4,  $P(\text{Rain'}|\text{`High'}) = 0.4$ ,  $P(\text{Dry'}|\text{`High'}) = 0.3$ .
- In order to perform any kind of probabilistic inference, we need to specify initial (i.e. prior) probabilities of states at time  $t = 0$ :  $-$  E.g.:  $P(\text{Low'}) = 0.4$ ,  $P(\text{High'}) = 0.6$ .

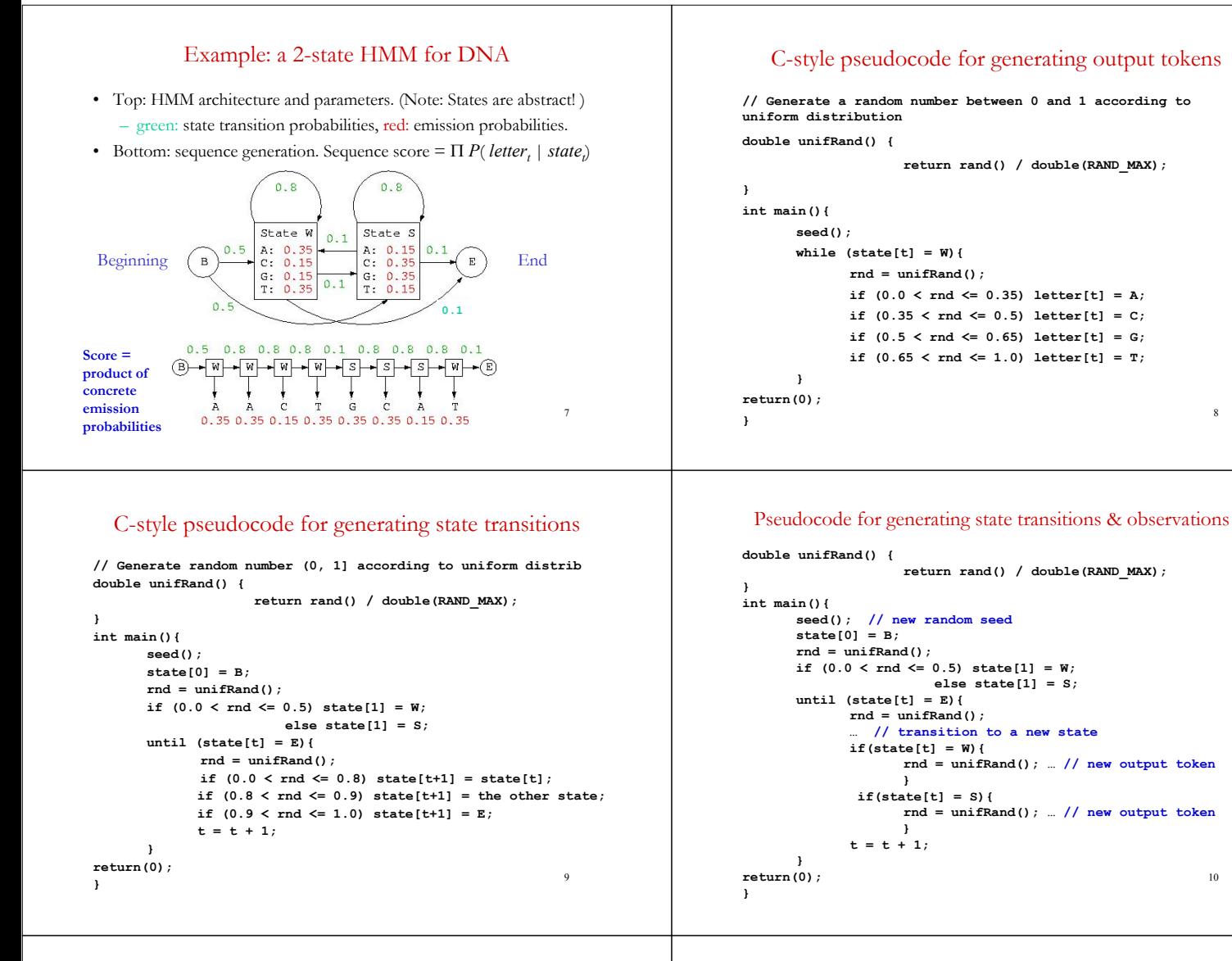

#### General architecture of HMM for biosequences

• S is the start state, E is the end state,  $d_i$  denotes deletion at position  $i$ ,  $m_i$ denotes match sequence letter at position *i*;  $i<sub>i</sub>$  denotes insertion of a letter at *i*. Each transition (arrow) is accompanied with a probability.

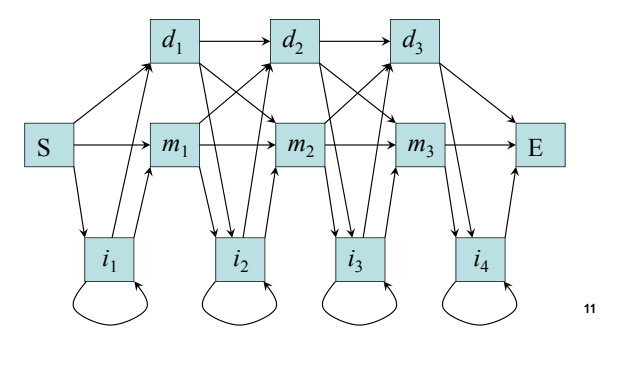

#### Example of trained HMM for DNA (lab 5)

8

- **Left:** state transition model; **Right:** emission model for M and I states.
- We have 4 insertion states, 3 match states and 3 deletion states (# of D and I states depends on # of M states).

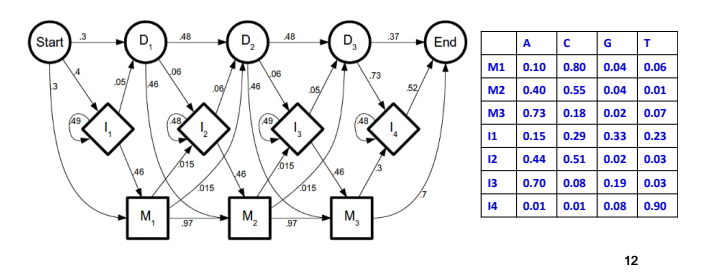